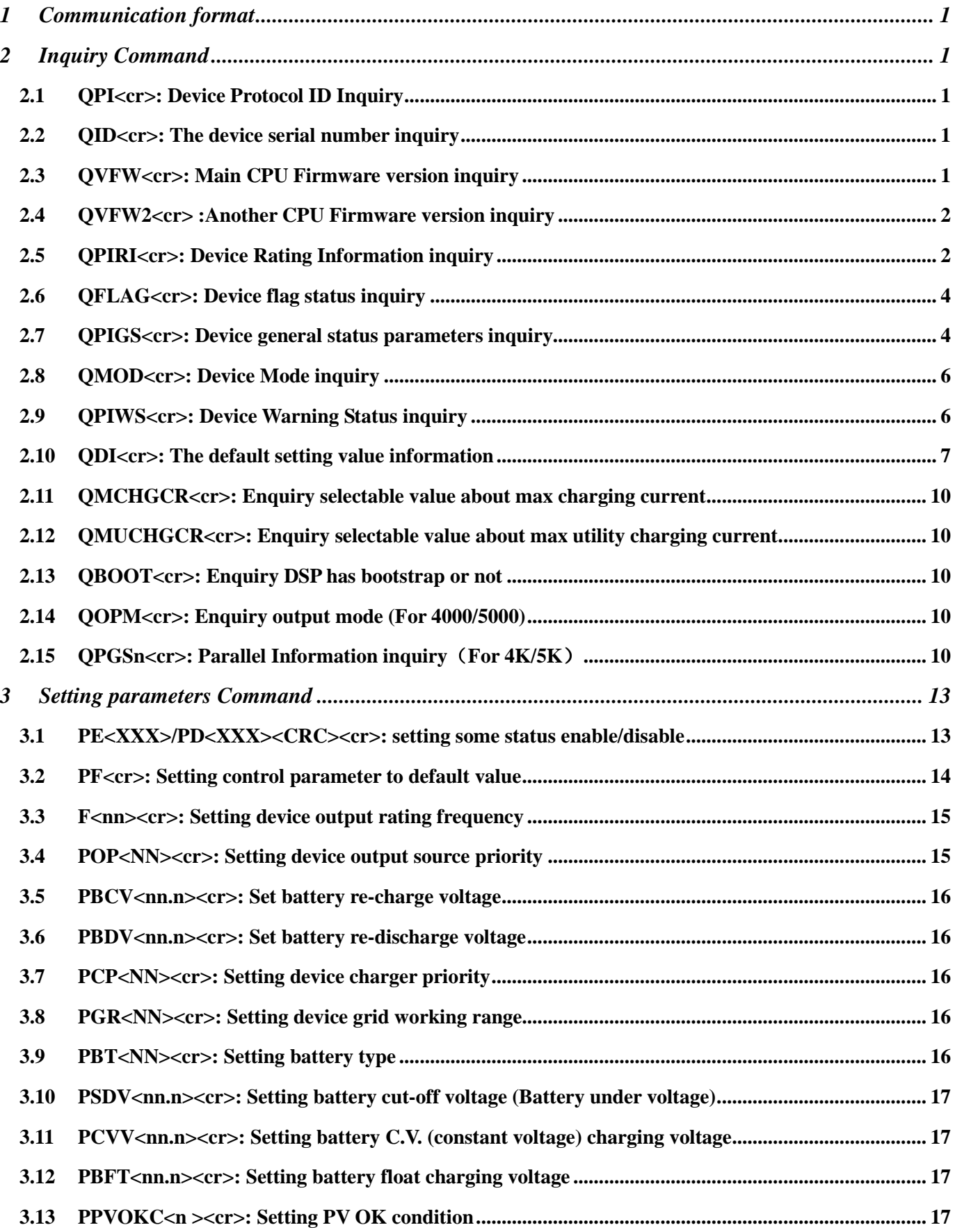

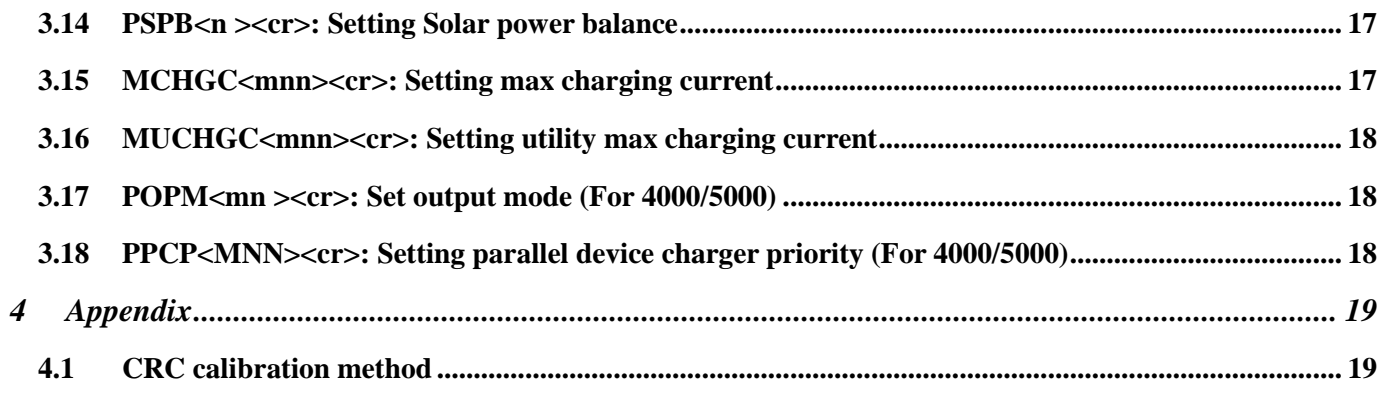

#### **RJ45 to RS232 cable between computer and device**

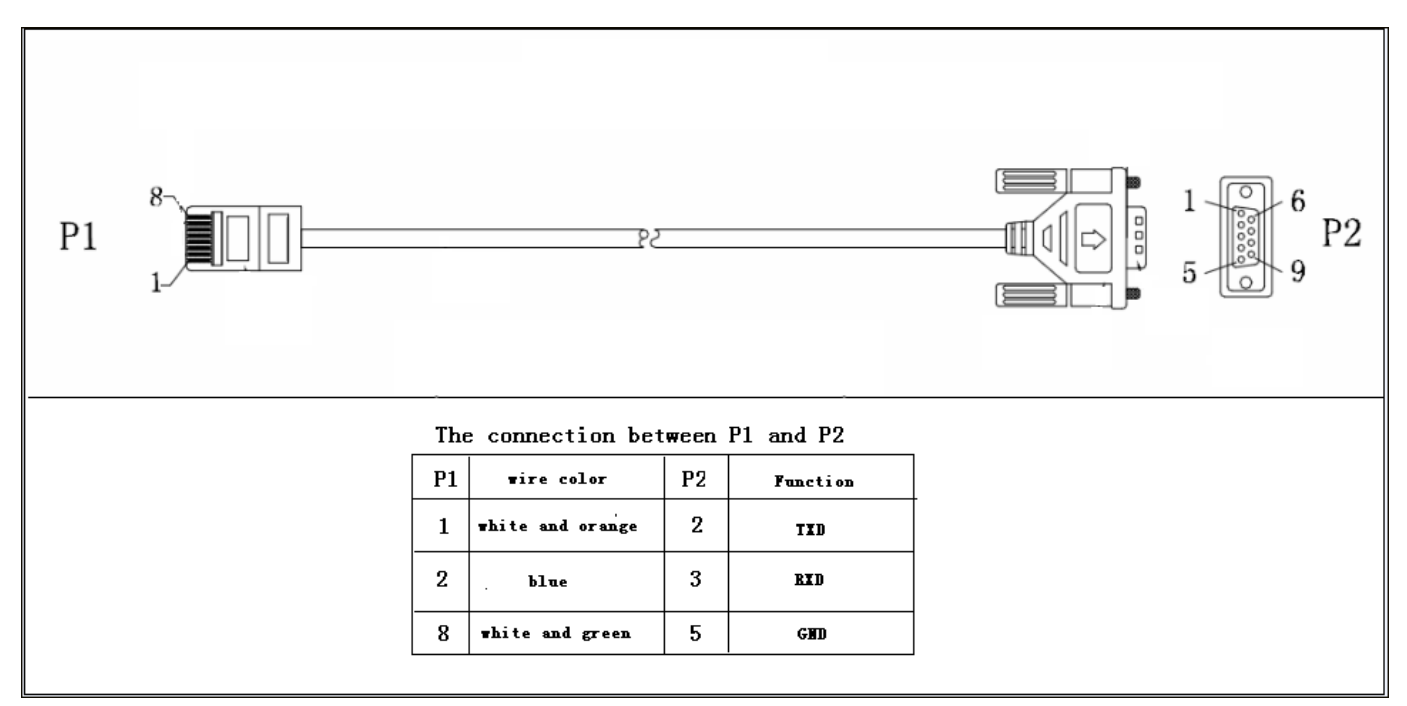

### **1 Communication format**

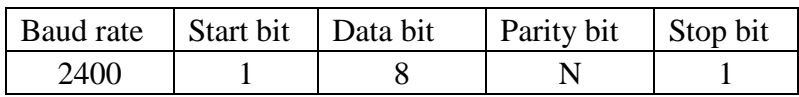

### **2 Inquiry Command**

### **2.1 QPI<cr>: Device Protocol ID Inquiry**

Computer: QPI<CRC><cr> Device: (PI<NN> <CRC><cr> N is an integer number ranging from 0 to 9. Function: To request the device Protocol ID. Protocol ID distribution: 30 for HS series

### **2.2 QID<cr>: The device serial number inquiry**

Computer: QID <CRC><cr> Device: (XXXXXXXXXXXXXX <CRC><cr>

### **2.3 QVFW<cr>: Main CPU Firmware version inquiry**

Computer: QVFW<CRC><cr> Device: (VERFW:<NNNNN.NN><CRC><cr>  $\langle N \rangle$  is a HEX number from 0...9 or A...F.

Example:

Computer: QVFW<CRC><cr> Device: (VERFW:00123.01<CRC><cr> 00123: firmware series number;  $01:$  version

# **2.4 QVFW2<cr> :Another CPU Firmware version inquiry**

Computer: QVFW2<CRC><cr> UPS: (VERFW2: <NNNNN.NN><CRC><cr>  $\langle N \rangle$  is a HEX number from 0...9 or A...F.

### **2.5 QPIRI<cr>: Device Rating Information inquiry**

Computer: QPIRI<CRC><cr>

Device: (BBB.B CC.C DDD.D EE.E FF.F HHHH IIII JJ.J KK.K JJ.J KK.K LL.L O PP QQ0 O P Q R SS T U VV.V W X<CRC><cr>

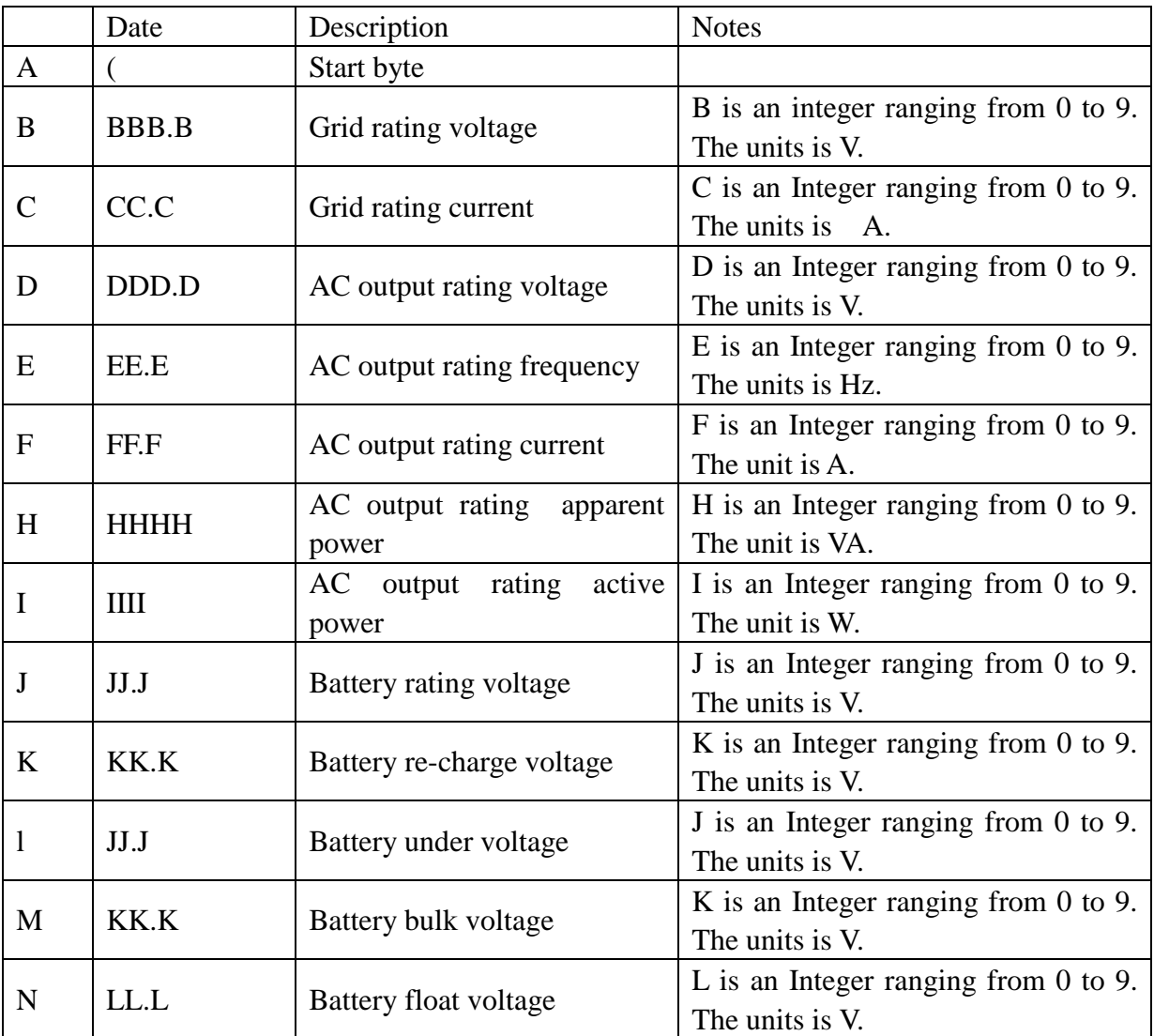

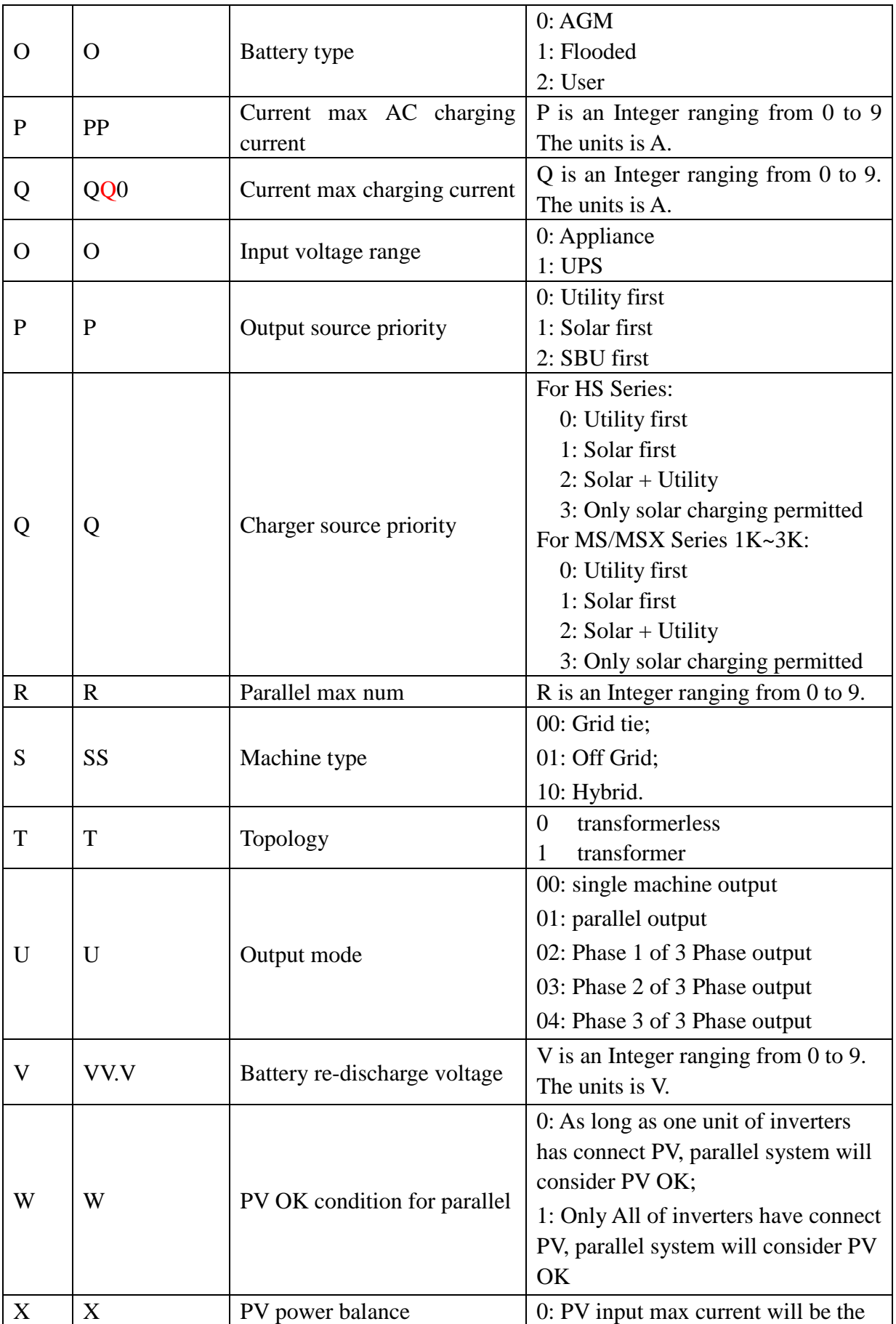

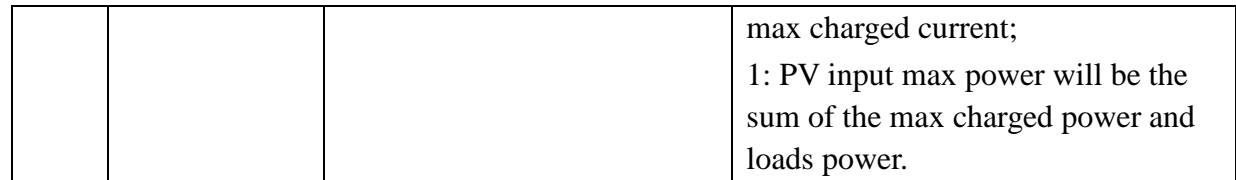

## **2.6 QFLAG<cr>: Device flag status inquiry**

ExxxDxxx is the flag status. E means enable, D means disable

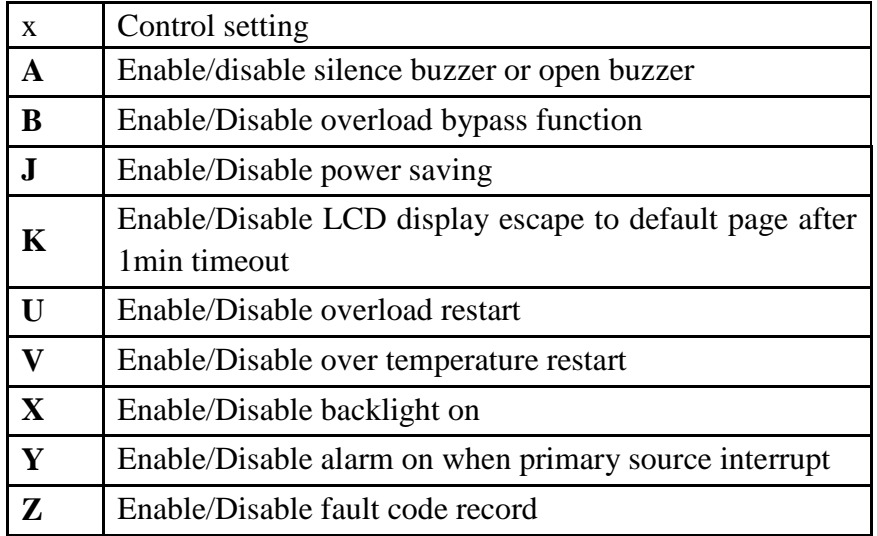

Computer: QFLAG <CRC><cr> Device: (ExxxDxxx <CRC><cr>

## **2.7 QPIGS<cr>: Device general status parameters inquiry**

Computer: QPIGS <CRC><cr>

Device: (BBB.B CC.C DDD.D EE.E FFFF GGGG HHH III JJ.JJ KKK OOO TTTT EEEE UUU.U WW.WW PPPPP b7b6b5b4b3b2b1b0<CRC><cr>

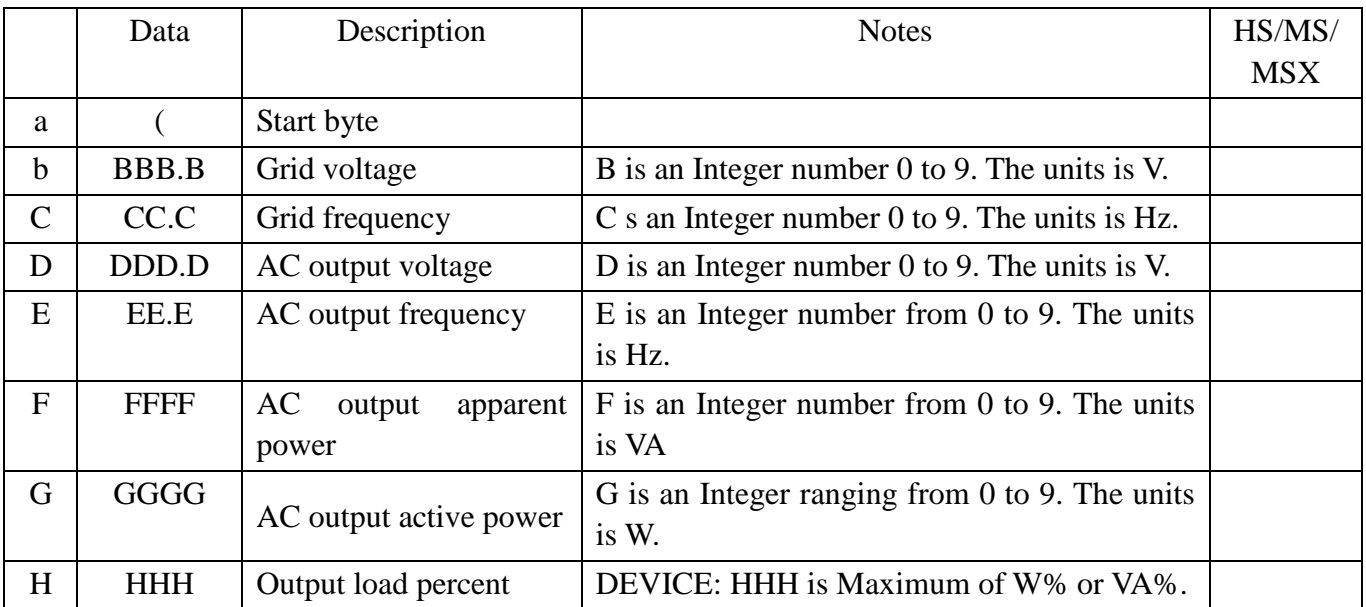

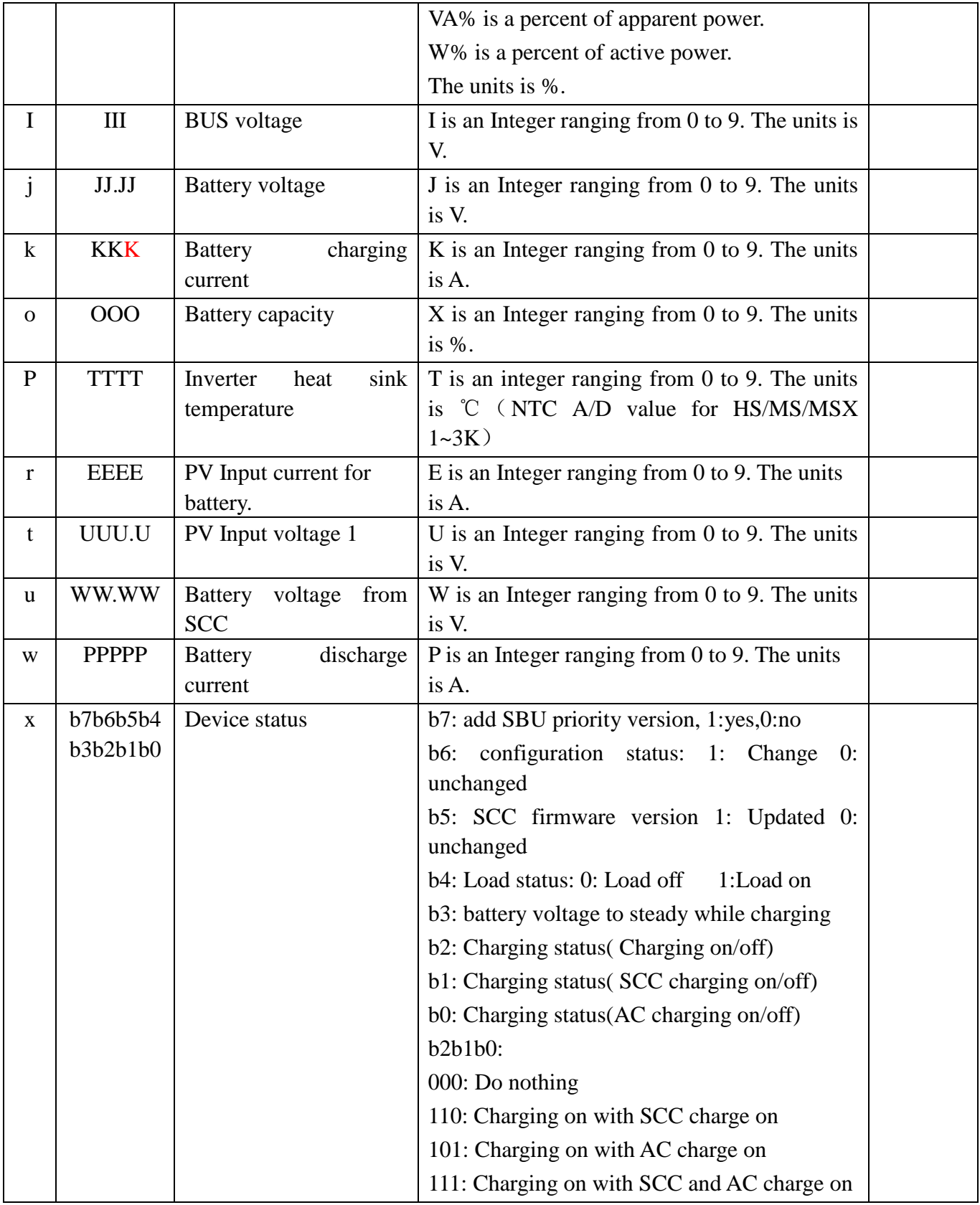

### **2.8 QMOD<cr>: Device Mode inquiry**

Computer: QMOD<CRC><cr>

Device: (M<CRC><cr>

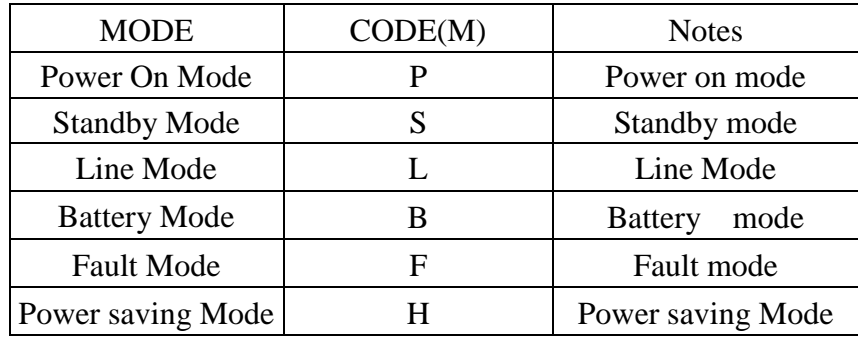

Example:

Computer: QMOD<CRC><cr> DEVICE: (L<CRC><cr> Means: the current DEVICE mode is Grid mode.

# **2.9 QPIWS<cr>: Device Warning Status inquiry**

Computer: QPIWS<CRC><cr>

Device: (a0a1.....a30a31<CRC><cr>

a0,…,a31 is the warning status. If the warning is happened, the relevant bit will set 1, else the relevant bit will set 0. The following table is the warning code.

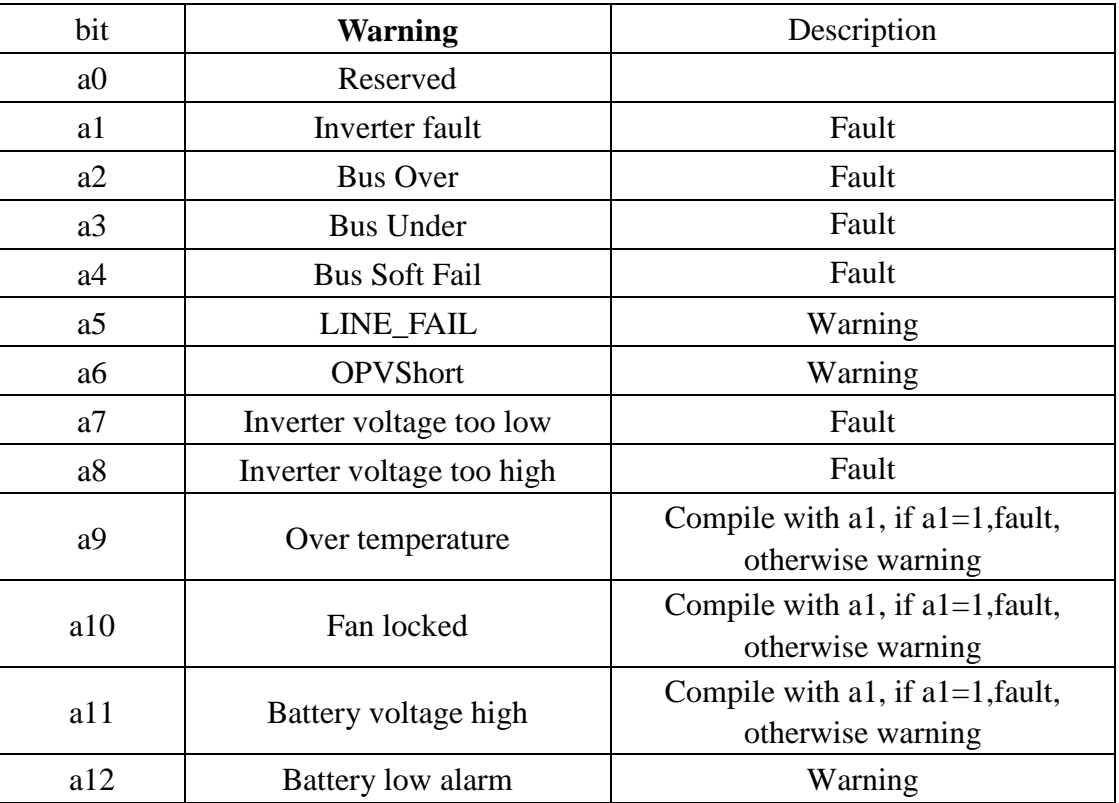

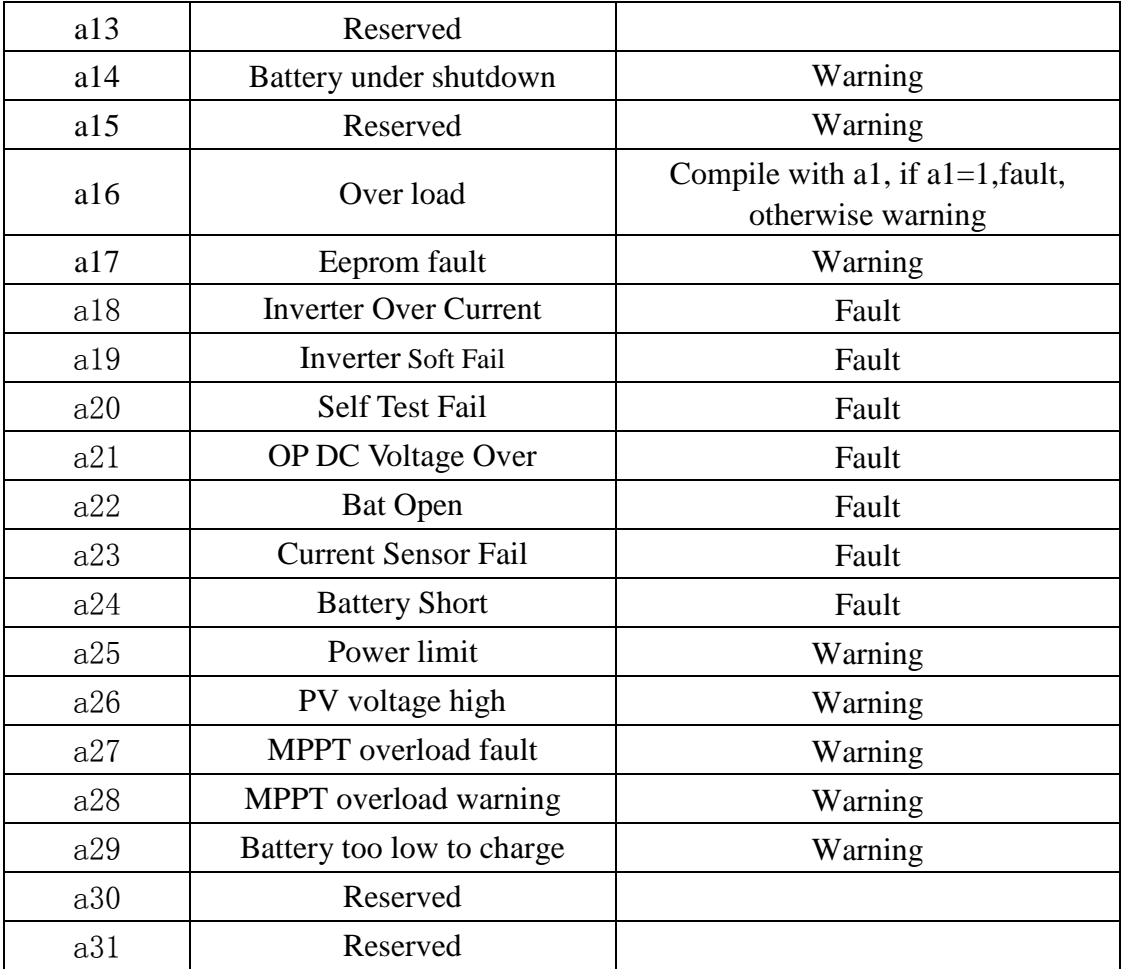

# **2.10 QDI<cr>: The default setting value information**

Computer: QDI<CRC><cr>

Device: (BBB.B CC.C 00DD EE.E FF.F GG.G HH.H II J K L M N O P Q R S T U V W YY.Y X Z<CRC><cr>

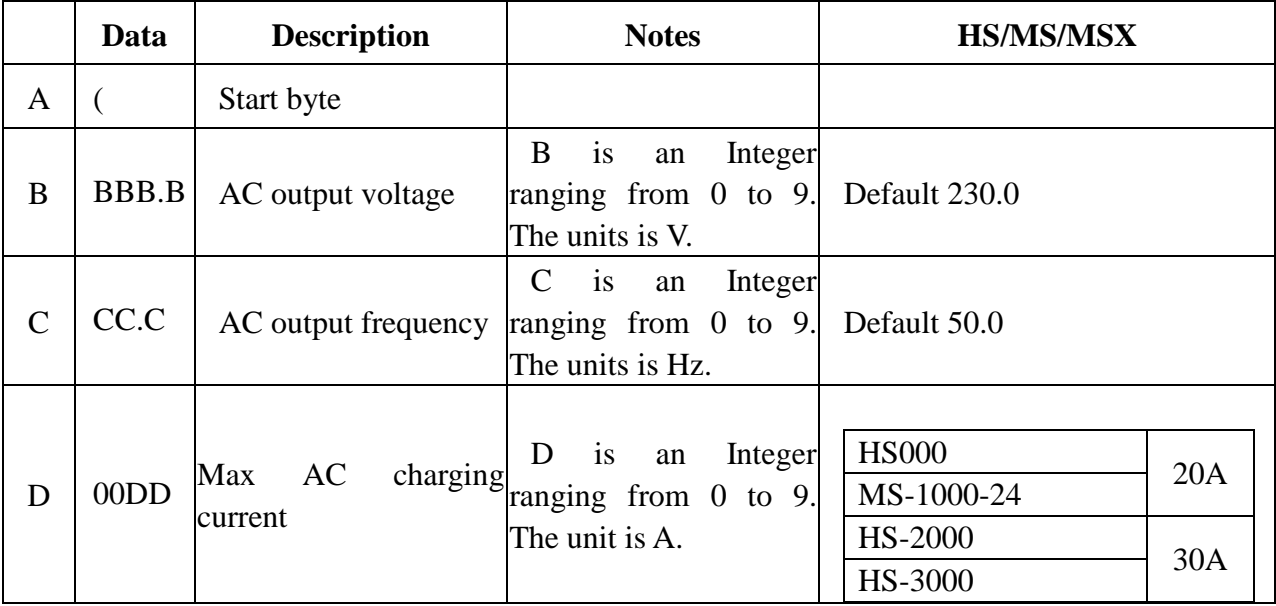

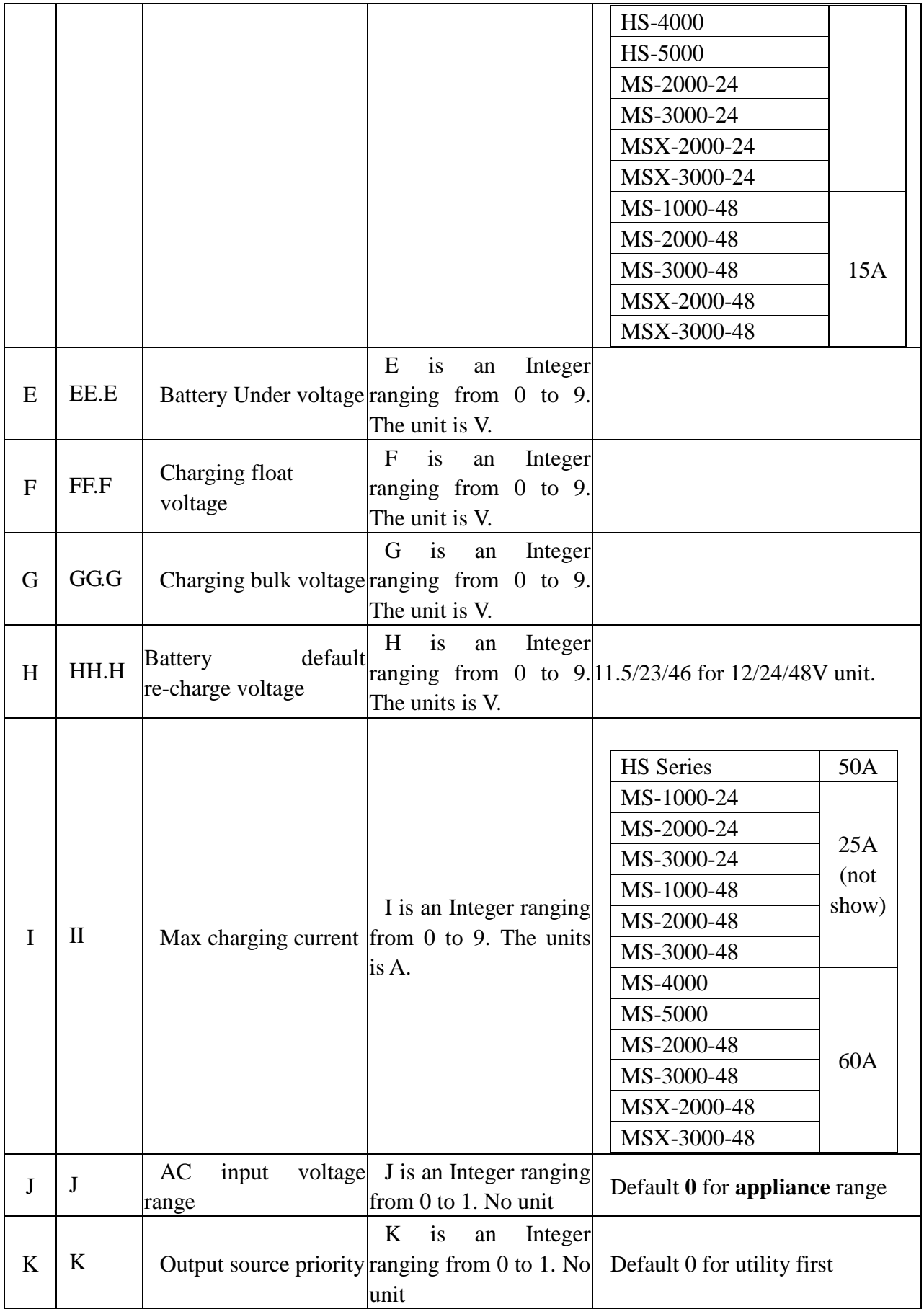

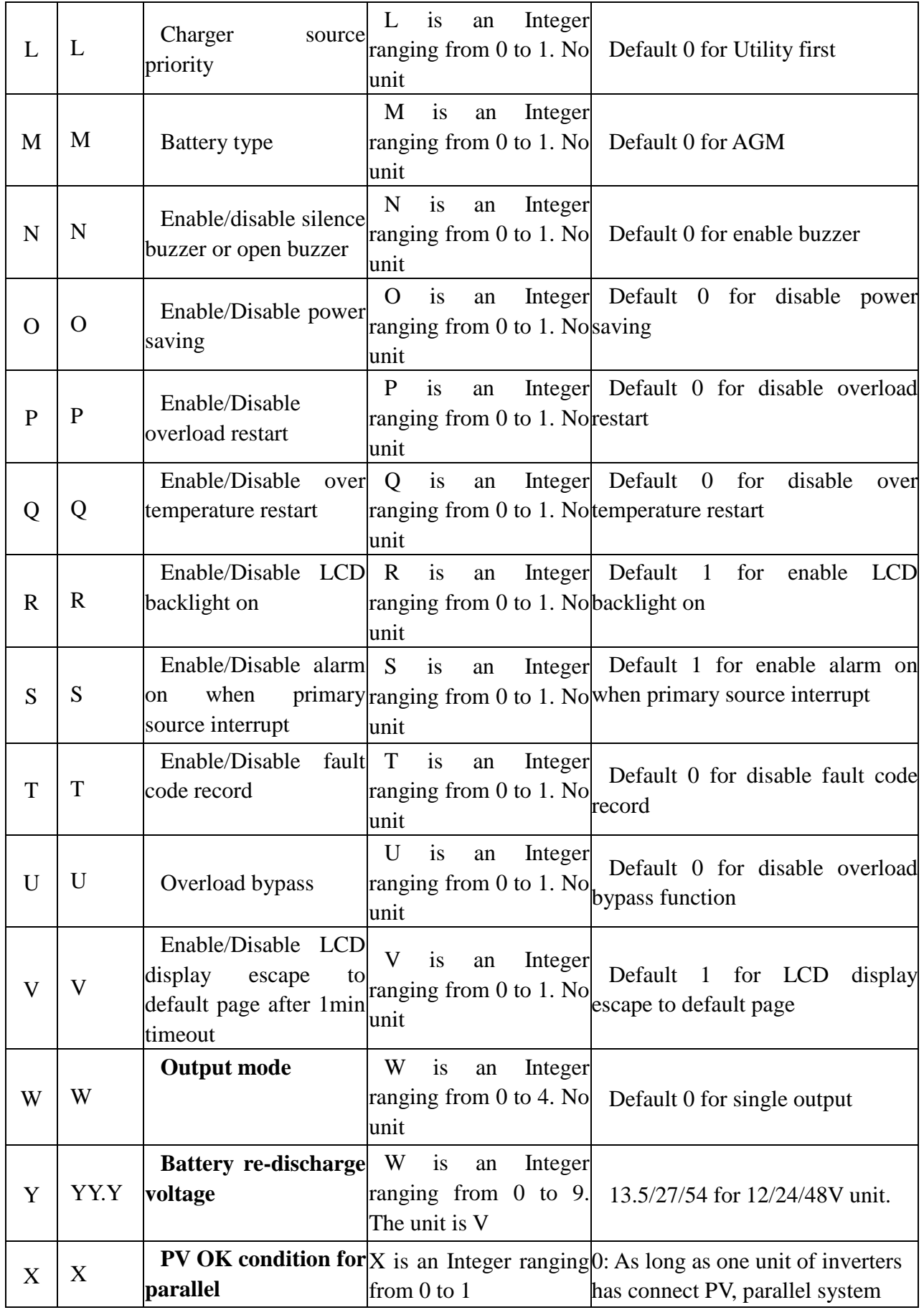

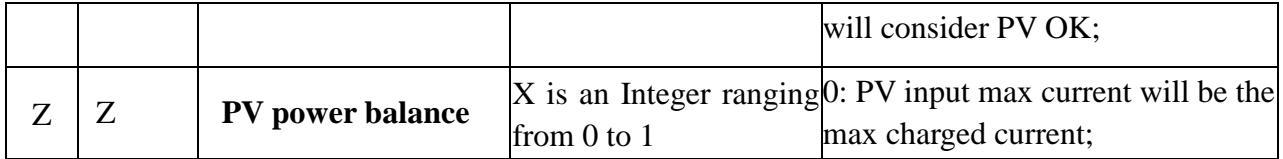

### **2.11 QMCHGCR<cr>: Enquiry selectable value about max charging current**

Computer: QMCHGCR<CRC><cr>

Device: (AAA BBB CCC DDD……<CRC><cr>

More value can be added, make sure there is a space character between every value.

### **2.12 QMUCHGCR<cr>: Enquiry selectable value about max utility charging current**

Computer: QMUCHGCR<CRC><cr>

Device: (AAA BBB CCC DDD……<CRC><cr>

More value can be added, make sure there is a space character between every value.

### **2.13 QBOOT<cr>: Enquiry DSP has bootstrap or not**

Computer: QBOOT<CRC><cr>

Device: (1/0<CRC><cr> if device accepts this command, otherwise, responds (NAK<cr> When: if dsp has bootstrap, return 1.

### **2.14 QOPM<cr>: Enquiry output mode (For 4000/5000)**

Computer: QOPM<CRC><cr> Device: (nn<CRC><cr> nn: 00: single machine output 01: parallel output

02: Phase 1 of 3 Phase output

03: Phase 2 of 3 Phase output

04: Phase 3 of 3 Phase output

### **Parallel Command**

### **2.15 QPGSn<cr>: Parallel Information inquiry**(**For 4K/5K**)

Computer: QPGSn<CRC><cr>

Device: (A BBBBBBBBBBBBBB C DD EEE.E FF.FF GGG.G HH.HH IIII JJJJ KKK LL.L MMM NNN OOO.O PPP QQQQQ RRRRR SSS b7b6b5b4b3b2b1b0 T U VVV WWW ZZ XX YYY<CRC><cr>

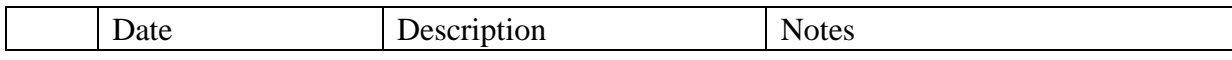

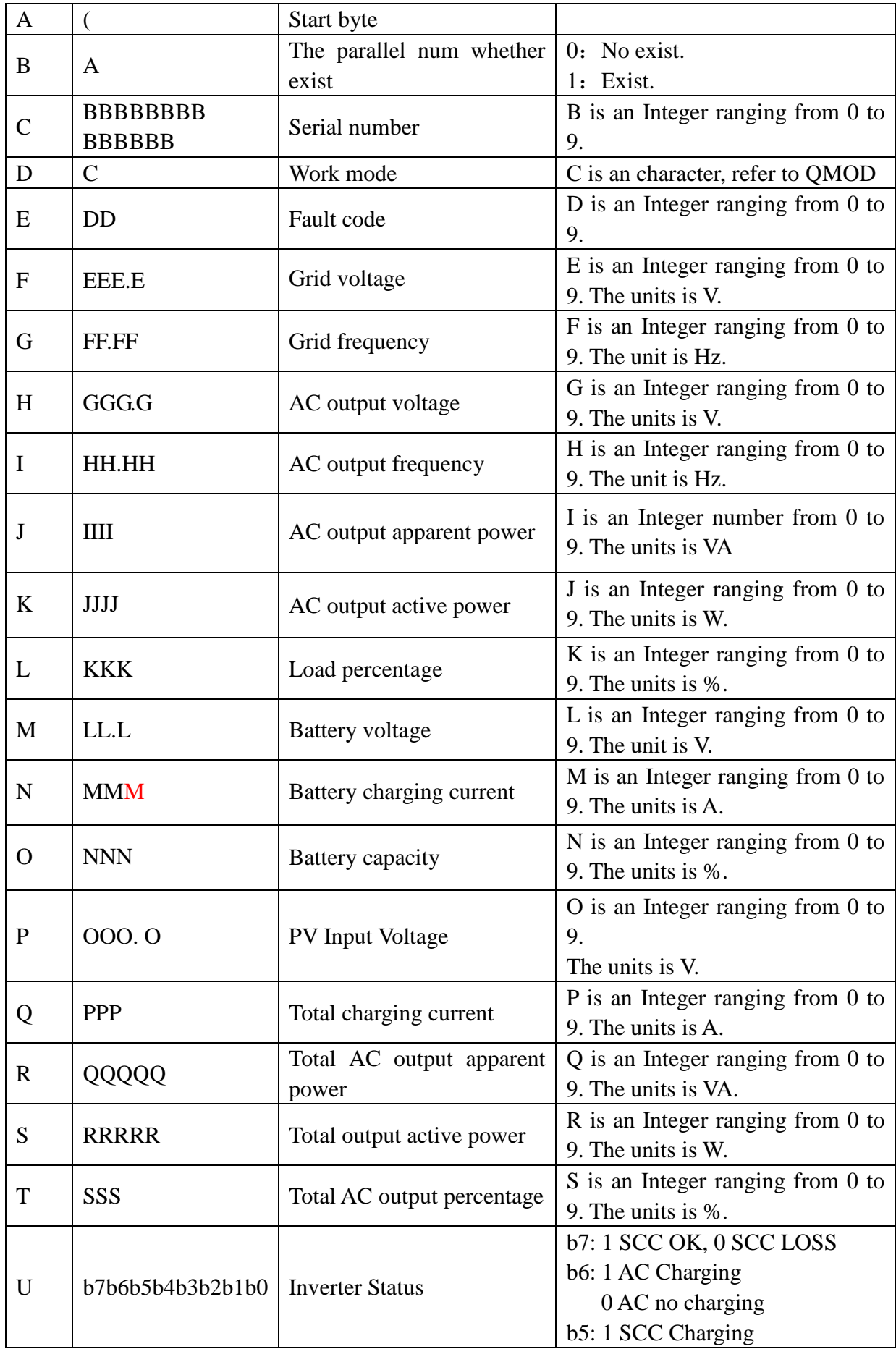

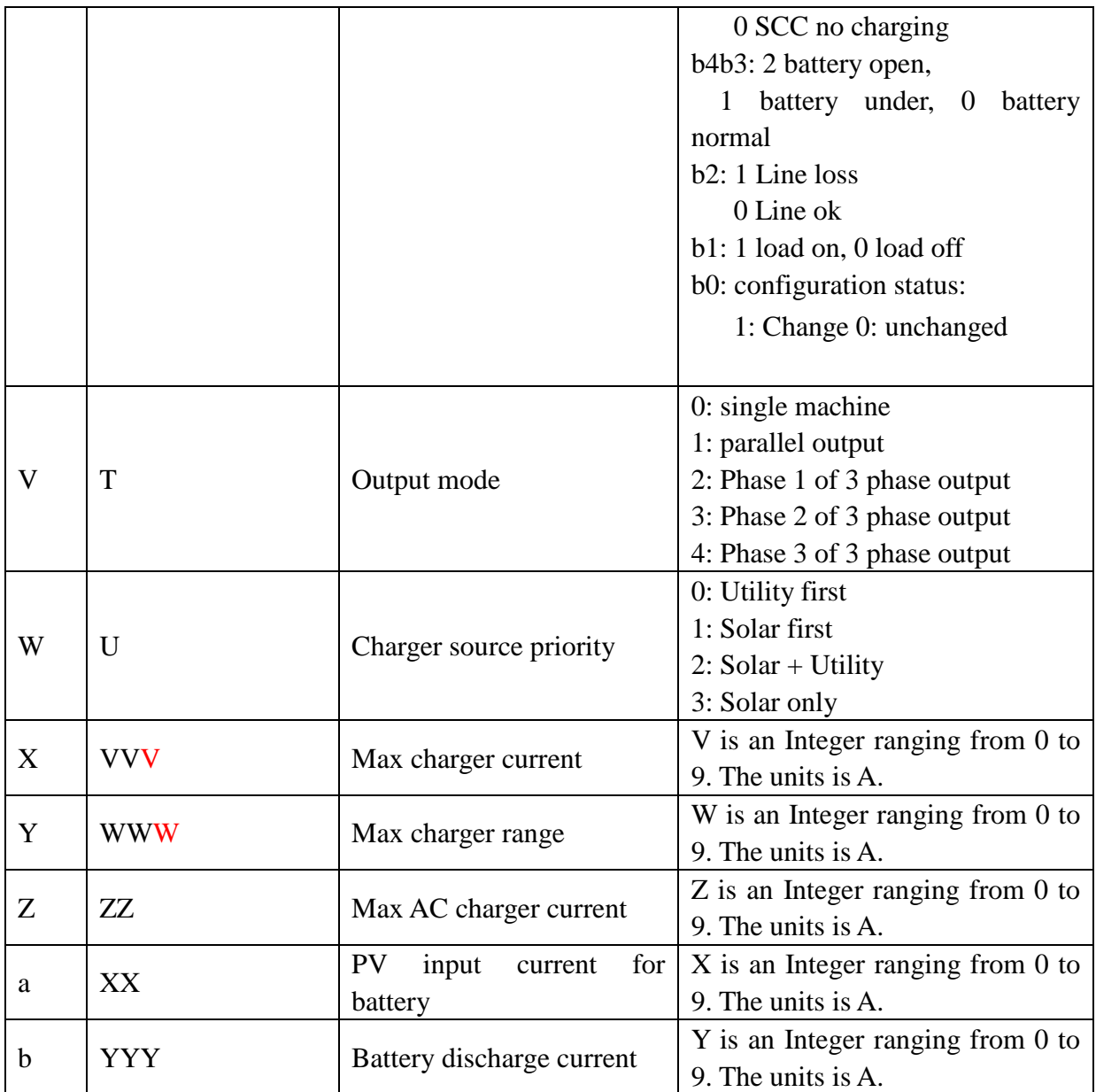

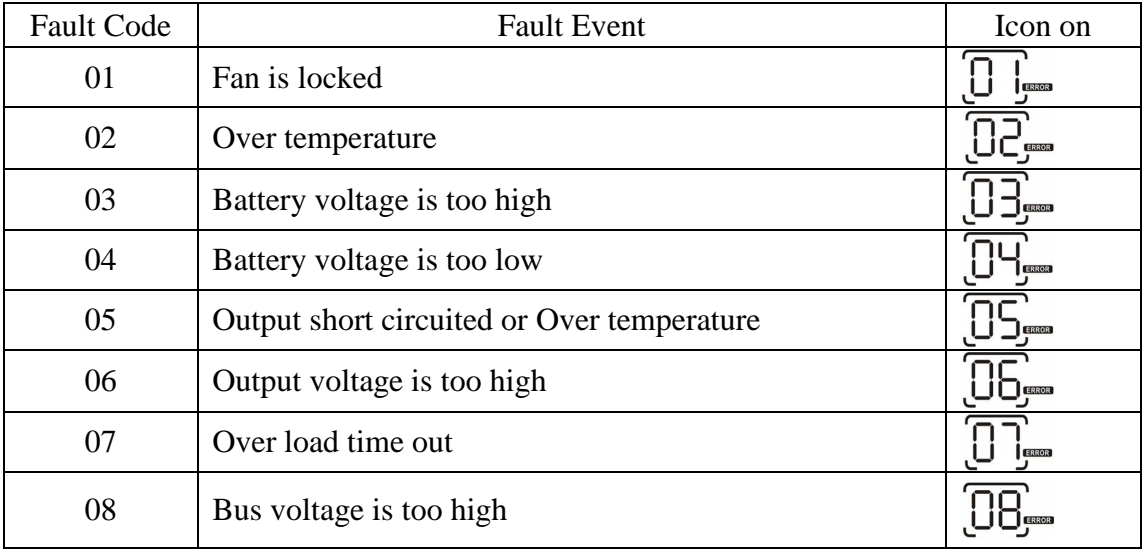

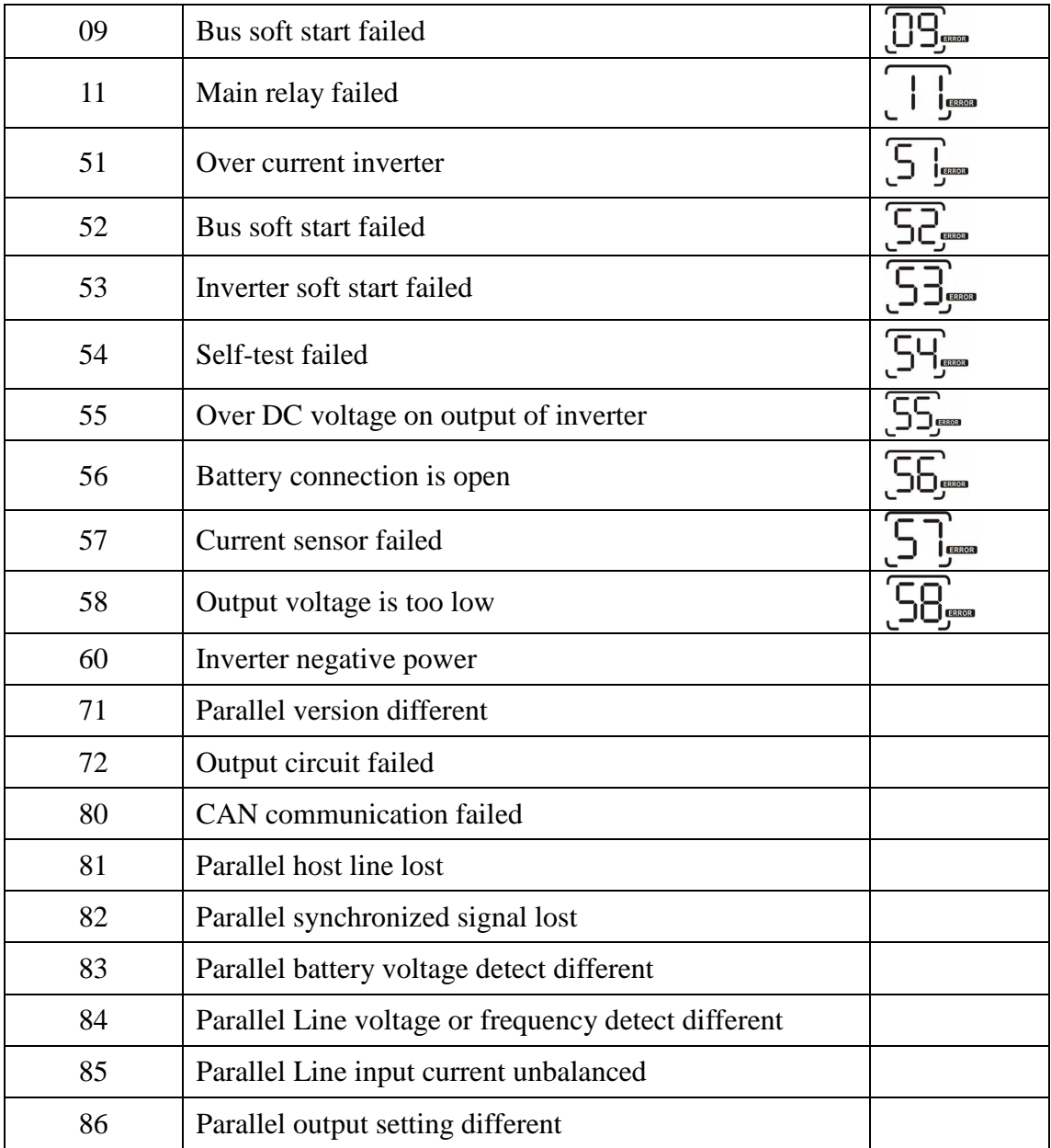

# **3 Setting parameters Command**

## **3.1 PE<XXX>/PD<XXX><CRC><cr>: setting some status enable/disable**

Computer: PE<XXX>/PD<XXX><CRC><cr>

Device: (ACK<CRC><cr> if DEVICE accepts this command, otherwise, responds (NAK<cr>

PExxxPDxxx set flag status. PE means enable, PD means disable

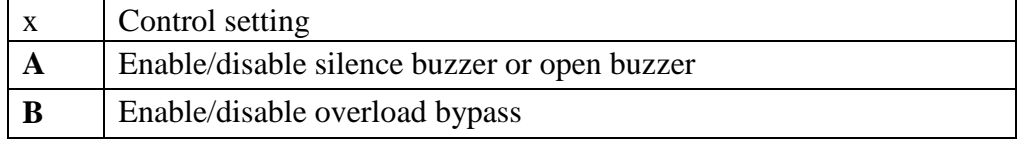

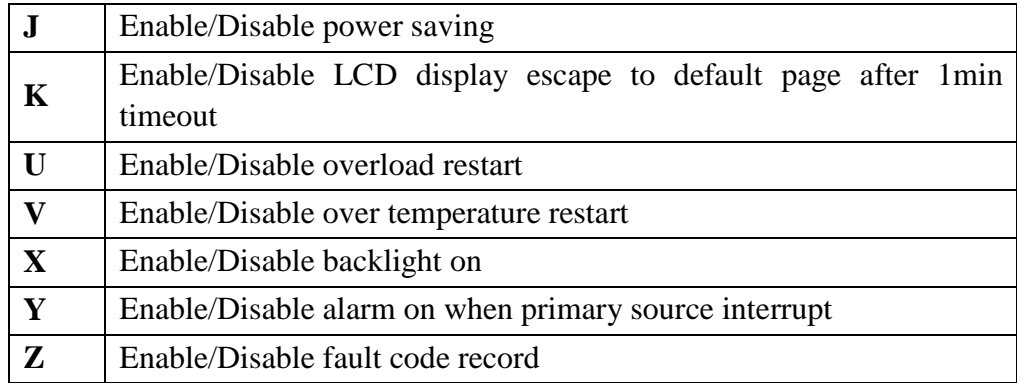

# **3.2 PF<cr>: Setting control parameter to default value**

Computer: PF<CRC><cr>

Device: (ACK<CRC><cr> if device accepts this command, otherwise, responds (NAK<CRC><cr>

## All Device parameters set to default value.

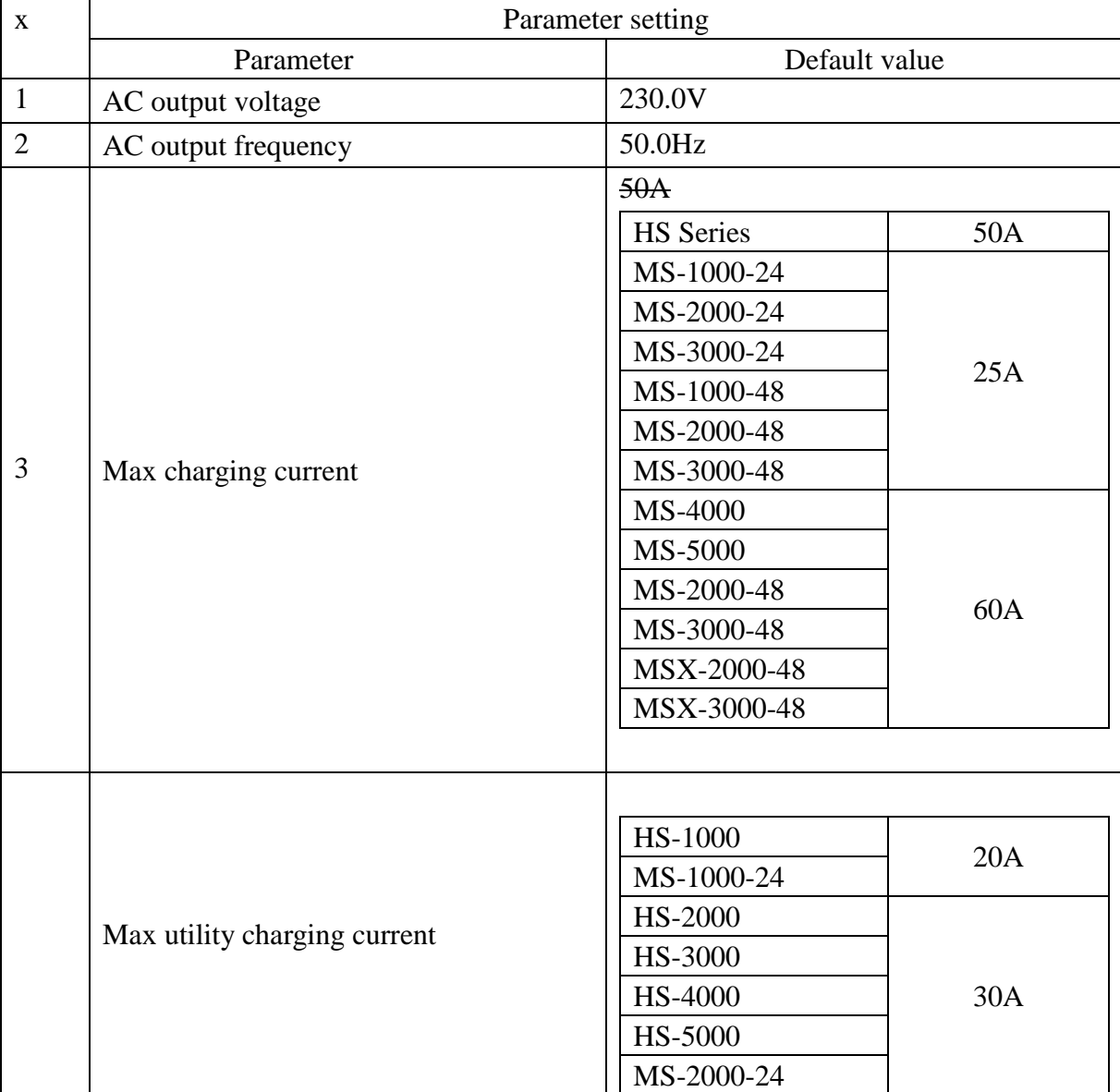

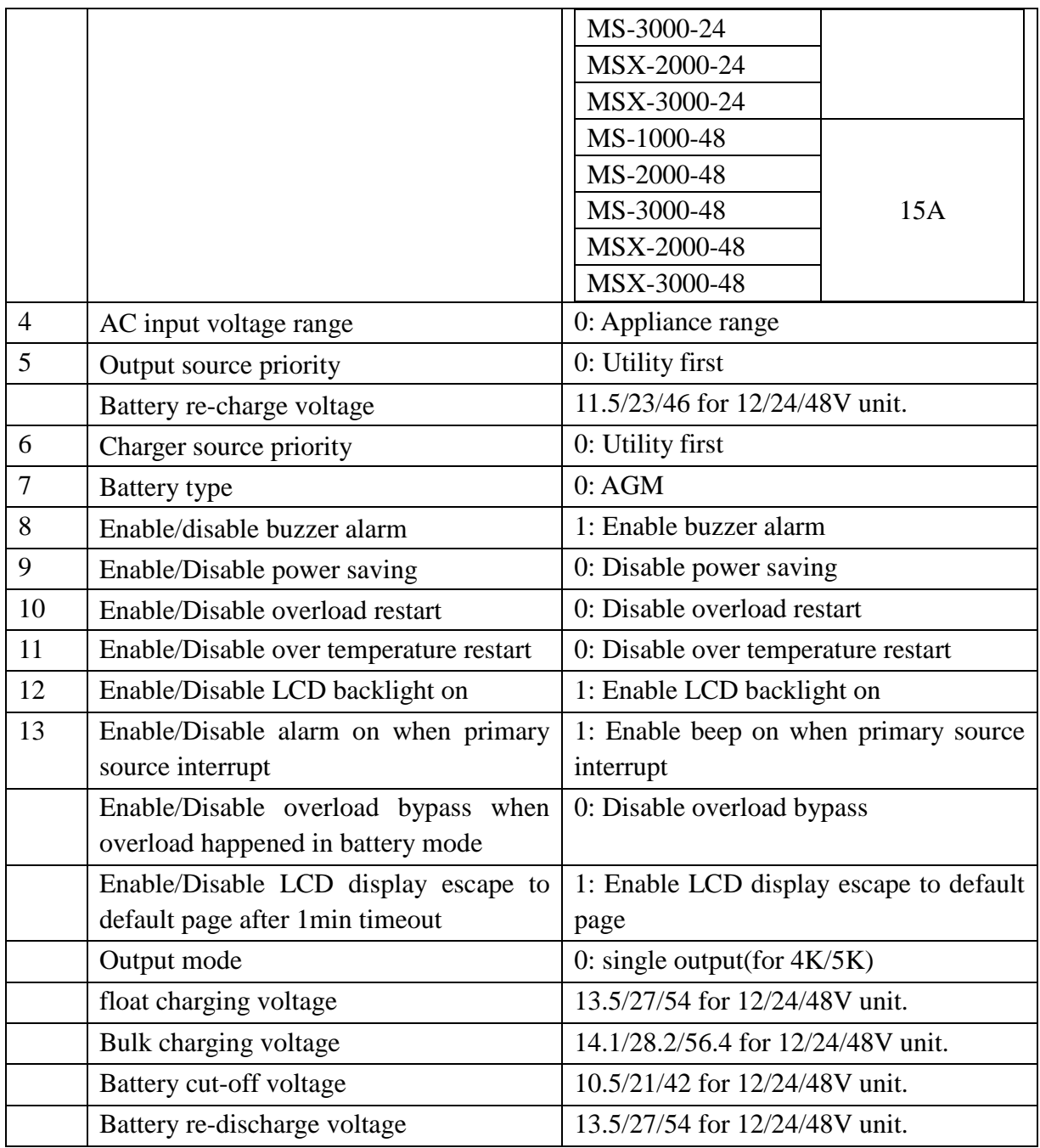

Note: The correct default value can be gain by QDI command.

### **3.3 F<nn><cr>: Setting device output rating frequency**

Computer: F<nn><CRC><cr>

Device: (ACK<CRC><cr> if device accepts this command, otherwise, responds (NAK<CRC><cr>

Set UPS output rating frequency to 50Hz.or 60Hz

## **3.4 POP<NN><cr>: Setting device output source priority**

Computer: POP<NN><CRC><cr>

Device: (ACK<CRC><cr>if device accepts this command, otherwise, responds (NAK<CRC><cr>

Set output source priority, 00 for utility first, 01 for solar first, 02 for SBU priority

### **3.5 PBCV<nn.n><cr>: Set battery re-charge voltage**

Computer: PBCV<nn.n><CRC><cr>

Device: (ACK<CRC><cr> if device accepts this command, otherwise, responds (NAK<CRC><cr> 12V unit: 11V/11.3V/11.5V/11.8V/12V/12.3V/12.5V/12.8V 24V unit: 22V/22.5V/23V/23.5V/24V/24.5V/25V/25.5V 48V unit: 44V/45V/46V/47V/48V/49V/50V/51V

#### **3.6 PBDV<nn.n><cr>: Set battery re-discharge voltage**

Computer: PBDV<nn.n><CRC><cr>

Device: (ACK<CRC><cr> if device accepts this command, otherwise, responds (NAK<CRC><cr> 12V unit: 00.0V12V/12.3V/12.5V/12.8V/13V/13.3V/13.5V/13.8V/14V/14.3V/14.5 24V unit: 00.0V/24V/24.5V/25V/25.5V/26V/26.5V/27V/27.5V/28V/28.5V/29V 48V unit: 00.0V48V/49V/50V/51V/52V/53V/54V/55V/56V/57V/58V

00.0V means battery is full(charging in float mode).

### **3.7 PCP<NN><cr>: Setting device charger priority**

Computer: PCP<NN><CRC><cr>

Device: (ACK<CRC><cr>if device accepts this command, otherwise, responds (NAK<CRC><cr>

Set output source priority,

 For HS: 00 for utility first, 01 for solar first, 02 for solar and utility, 03 for only solar charging For MS: 00 for utility first, 01 for solar first, 03 for only solar charging

### **3.8 PGR<NN><cr>: Setting device grid working range**

Computer: PGR<NN><CRC><cr> Device: (ACK<CRC><cr>if device accepts this command, otherwise, responds (NAK<cr> Set device grid working range, 00 for appliance, 01 for UPS

#### **3.9 PBT<NN><cr>: Setting battery type**

Computer: PBT<NN><CRC><cr>

Device: (ACK<CRC><cr>if device accepts this command, otherwise, responds (NAK<CRC><cr>

Set device grid working range, 00 for AGM, 01 for Flooded battery

### **3.10 PSDV<nn.n><cr>: Setting battery cut-off voltage (Battery under voltage)**

Computer: **PSDV** <nn.n><CRC><cr>

Device: (ACK<CRC><cr> if device accepts this command, otherwise, responds (NAK<CRC><cr> nn n:  $40.0V \approx 48.0V$  for  $48V$  unit

### **3.11 PCVV<nn.n><cr>: Setting battery C.V. (constant voltage) charging voltage**

Computer: **PCVV** <nn.n><CRC><cr> Device: (ACK<CRC><cr> if device accepts this command, otherwise, responds (NAK<CRC><cr> nn.n: 48.0V ~ 58.4V for 48V unit

### **3.12 PBFT<nn.n><cr>: Setting battery float charging voltage**

Computer: **PBFT** <nn.n><CRC><cr> Device: (ACK<CRC><cr> if device accepts this command, otherwise, responds (NAK<CRC><cr> nn.n: 48.0V ~ 58.4V for 48V unit

### **3.13 PPVOKC<n ><cr>: Setting PV OK condition**

### Computer: **PPVOKC** <n><CRC><cr>

Device: (ACK<CRC><cr> if device accepts this command, otherwise, responds (NAK<CRC><cr>

0: As long as one unit of inverters has connected PV, parallel system will consider PV OK;

1: Only all of inverters have connected PV, parallel system will consider PV OK.

### **3.14 PSPB<n ><cr>: Setting Solar power balance**

Computer: **PSPB**<n><CRC><cr>

Device: (ACK<CRC><cr> if device accepts this command, otherwise, responds (NAK<CRC><cr>

0: PV input max current will be the max charged current;

1: PV input max power will be the sum of the max charged power and loads power.

### **Parallel Command**

### **3.15 MCHGC<mnn><cr>: Setting max charging current**

Computer: MCHGC<mnn><CRC><cr>

Device: (ACK<CRC><cr> if device accepts this command, otherwise, responds (NAK<CRC><cr>

Setting value can be gain by QMCHGCR command.

m: Parallel machine number

### **3.16 MUCHGC<mnn><cr>: Setting utility max charging current**

Computer: MUCHGC<mnn><CRC><cr>

Device: (ACK<CRC><cr>if device accepts this command, otherwise, responds (NAK<CRC><cr>

Setting value can be gain by QMUCHGCR command. m: Parallel machine number

### **3.17 POPM<mn ><cr>: Set output mode (For 4000/5000)**

```
Computer: POPM <mn ><CRC><cr>
```
Device: (ACK<CRC><cr> if device accepts this command, otherwise, responds (NAK<CRC><cr> n:

- 0: single machine output
- 1: parallel output
- 2: Phase 1 of 3 Phase output
- 3: Phase 2 of 3 Phase output
- 4: Phase 3 of 3 Phase output
- m: Parallel machine number

### **3.18 PPCP<MNN><cr>: Setting parallel device charger priority (For 4000/5000)**

Computer: PCP<MNN><CRC><cr>

Device: (ACK<CRC><cr> if device accepts this command, otherwise, responds (NAK<CRC><cr> 00 for utility first, 01 for solar first, 02 for solar and utility,03 for solar only M is parallel machine num.

### **3.19 MNCHGC<mnnn><cr>: Setting max charging current (More than 100A) (For 4000/5000)**

Computer: MNCHGC<mnnn><CRC><cr>

Device: (ACK<CRC><cr> if device accepts this command, otherwise, responds (NAK<CRC><cr> Setting value can be gain by QMCHGCR command.

nnn is max charging current, m is parallel number.

# **4 Appendix**

## **4.1 CRC calibration method**

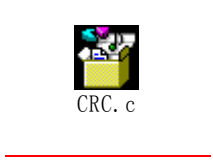